## Manual Ip [Address](http://a.mydocsworld.com/b.php?q=Manual Ip Address Apple Tv) Apple Tv [>>>CLICK](http://a.mydocsworld.com/b.php?q=Manual Ip Address Apple Tv) HERE<<<

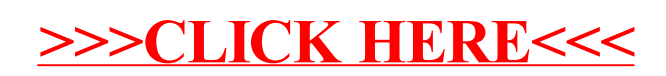